# **ENTITY REGISTRATION**

### **Eligibility/Statutory Authority**

You are responsible for verifying your organization's legal obligation or eligibility under the following applicable laws and regulation.

- Title IV of Public Law 99-660, the Health Care Quality Improvement Act of 1986, as amended:
- Public Law 100-93, Section 5[b] of the Medicare and Medicaid Patient and Program Protection Act of 1987, [Section 1921 of the Social Security Act]; and
- Section 221[a], Public Law 104-191, the Health Insurance Portability and Accountability Act of 1996, more commonly referred to as Section 1128E of the Social Security Act.
- Final Regulations, NPDB

Please respond to the questions following this page to determine your organization's eligibility and statutory authority. You may wish to seek advice from legal counsel before completing this questionnaire. Review each of these statutes and regulations prior to submitting your entity registration.

#### Continue

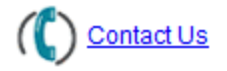

**Return to Previous Page** 

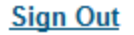

Help

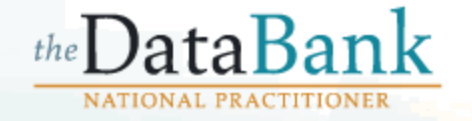

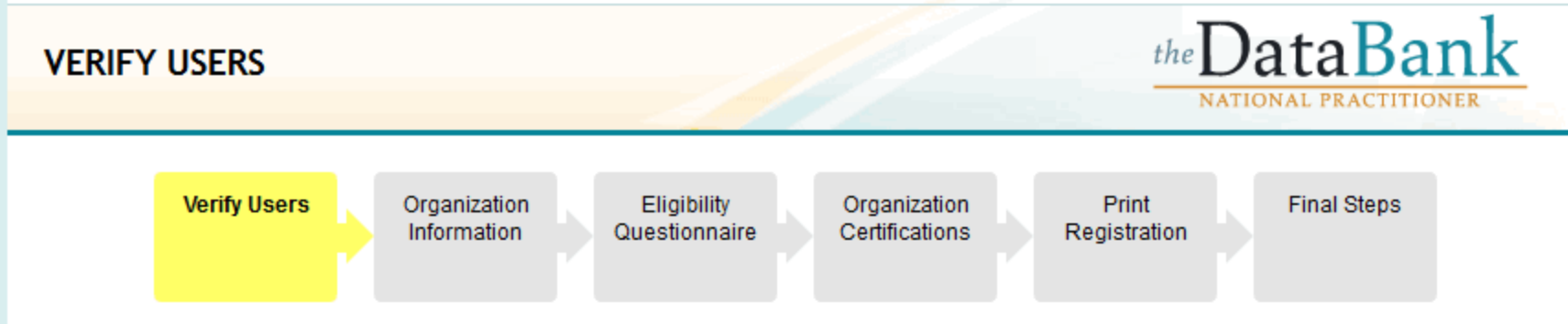

Select an action for each user. Users marked "Delete" will be deleted upon the Data Bank's approval **Help** of the entity renewal. After selecting an action for each user, click Continue.

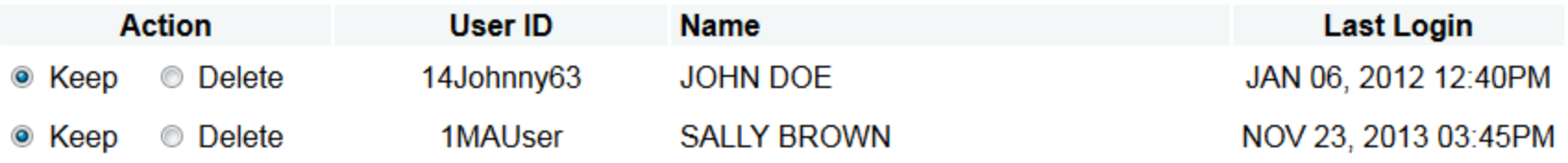

Continue

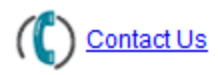

## **VERIFY USERS**

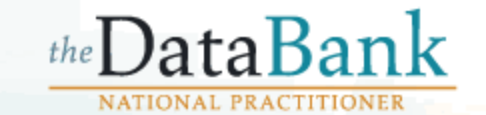

**Sign Out** 

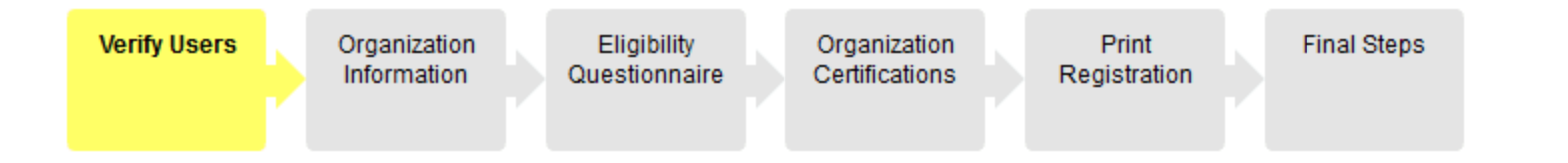

## The following user account(s) will remain active:

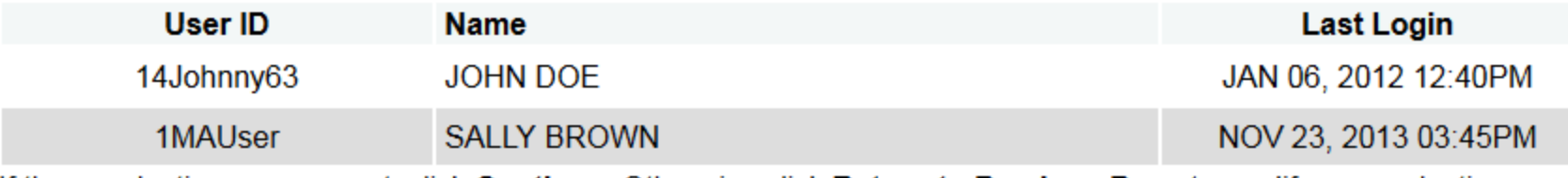

If these selections are correct, click Continue. Otherwise click Return to Previous Page to modify your selections.

#### Continue

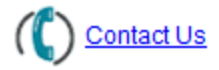

Entity: SURGICAL HOSPITAL (SAN DIEGO, CA) | User: Administration

Complete this form with information about your organization and click Continue.

**Sign Out** 

Help

 $\overline{\mathbf{r}}$ 

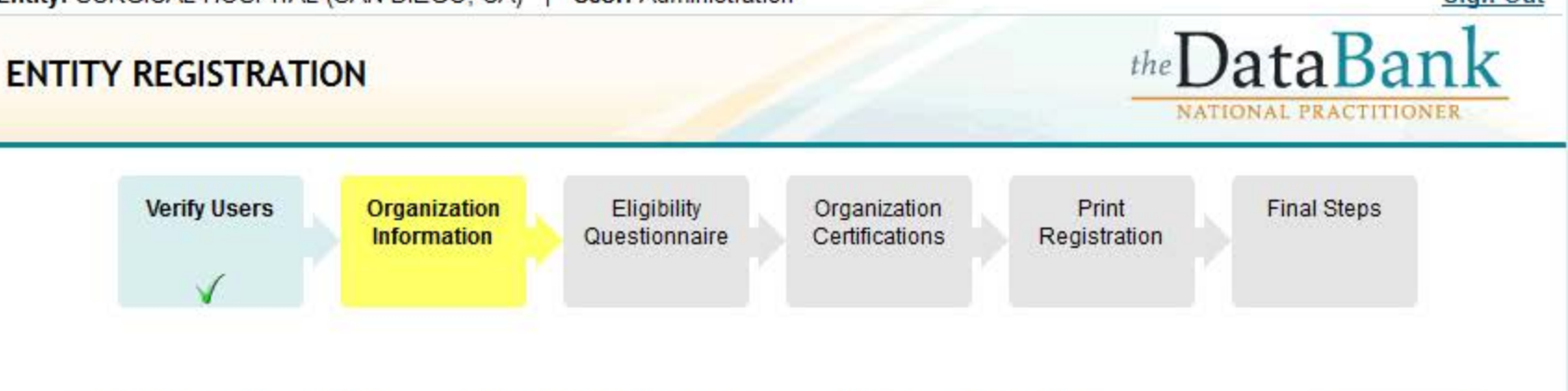

OMB # 0915-0126 expiration date 05/31/16

 $\mathbf{r}$ 

 $\dddot{\bullet}$ 

 $\cdot$  .

 $\sim$ 

Public Burden Statement: An agency may not conduct or sponsor, and a person is not required to respond to, a collection of information unless it displays a currently valid OMB control number. The OMB control number for this project is 0915-0126. Public reporting burden for this collection of information is estimated to average 15 minutes to complete this form, including the time for reviewing instructions, searching existing data sources, and completing and reviewing the collection of information. Send comments regarding this burden estimate or any other aspect of this collection of information, including suggestions for reducing this burden, to HRSA Reports Clearance Officer, 5600 Fishers Lane, Room 10-29, Rockville, Maryland, 20857.

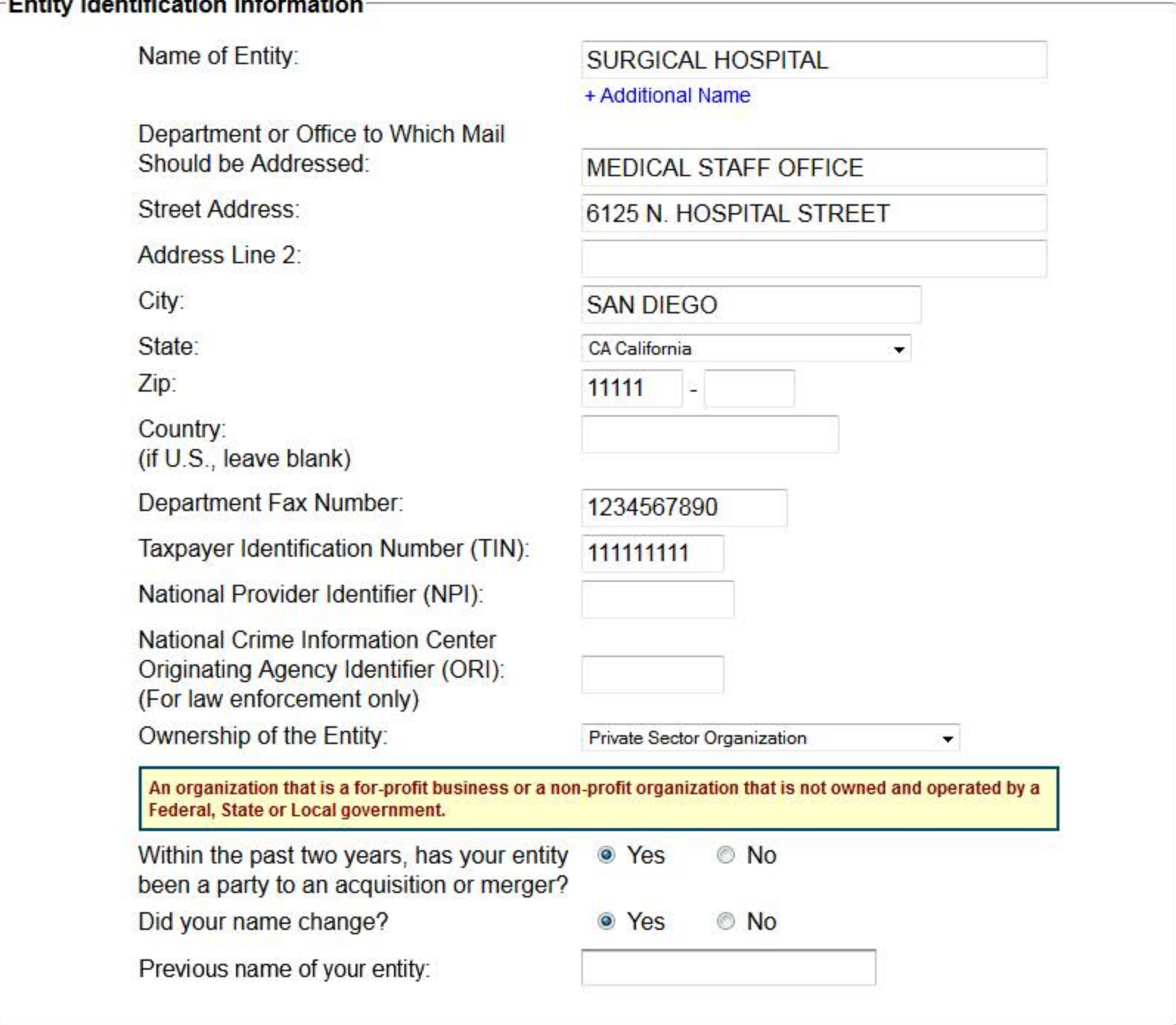

Continue

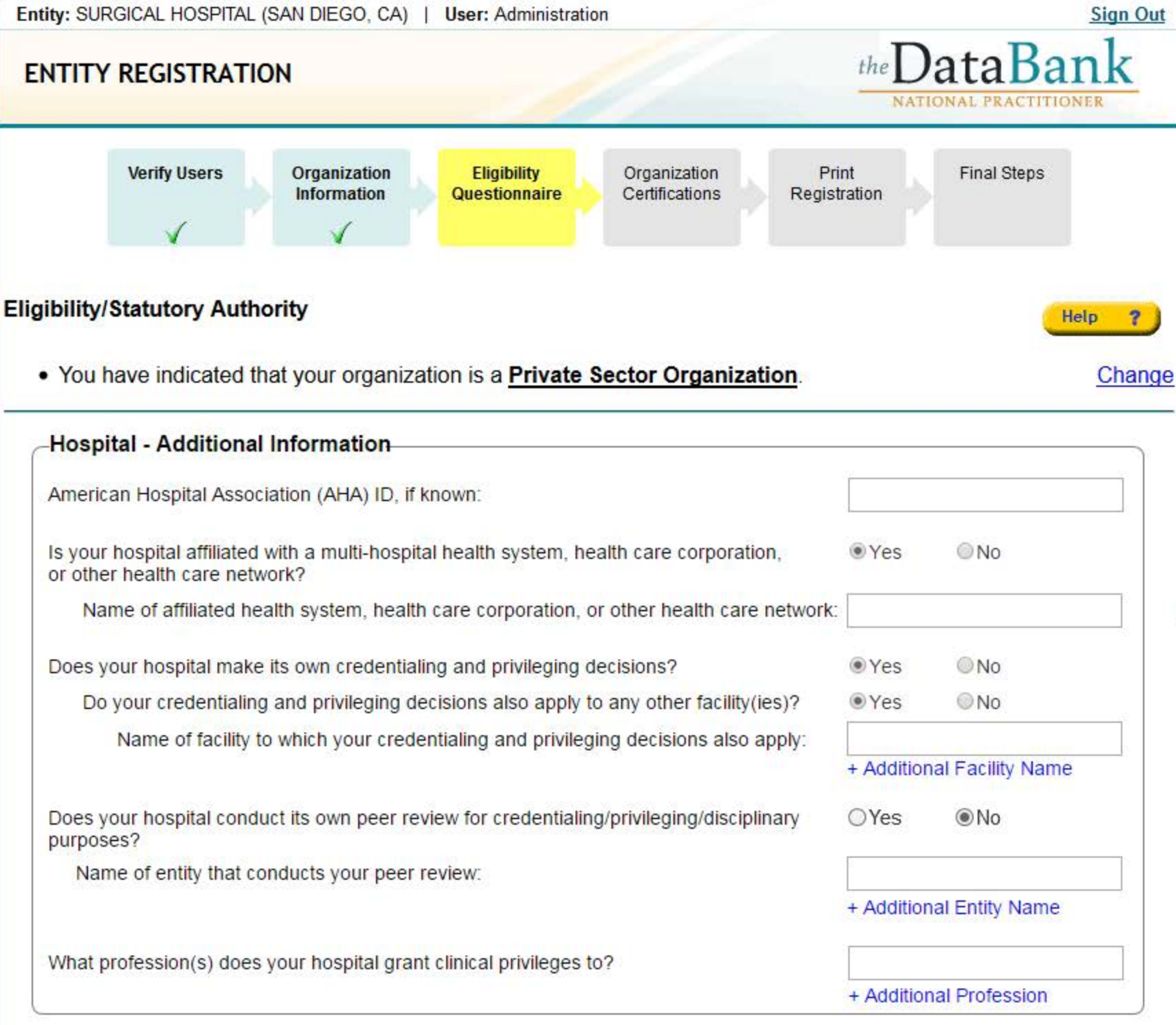

## **RESULTS: Statutory Authority and Requirements**

Based on your answers, your organization is eligible to register with the Data Bank under the following statutory authority functions. Certain agencies and organizations may qualify under more than one function per statute. Your organization must comply with all regulatory requirements associated with Data Bank eligibility, including, but not limited to the associated querying and reporting requirements listed below.

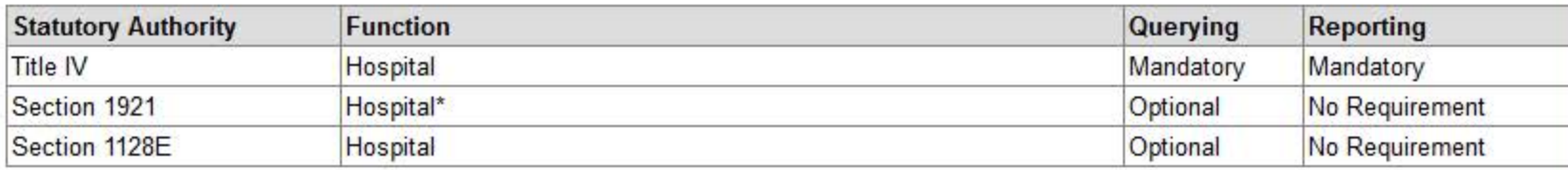

 $\pmb{\ast}$ Government hospitals and health care entities that qualify as one of the Federal or State agencies specified in this statute and regulations should select a Section 1921 and Section 1128E statutory authority for that type of agency in order to receive all information to which they are entitled.

## Do the Statutory Authority selections accurately describe your organization?

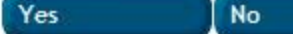

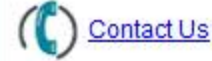

the DataBank

# **ENTITY REGISTRATION**

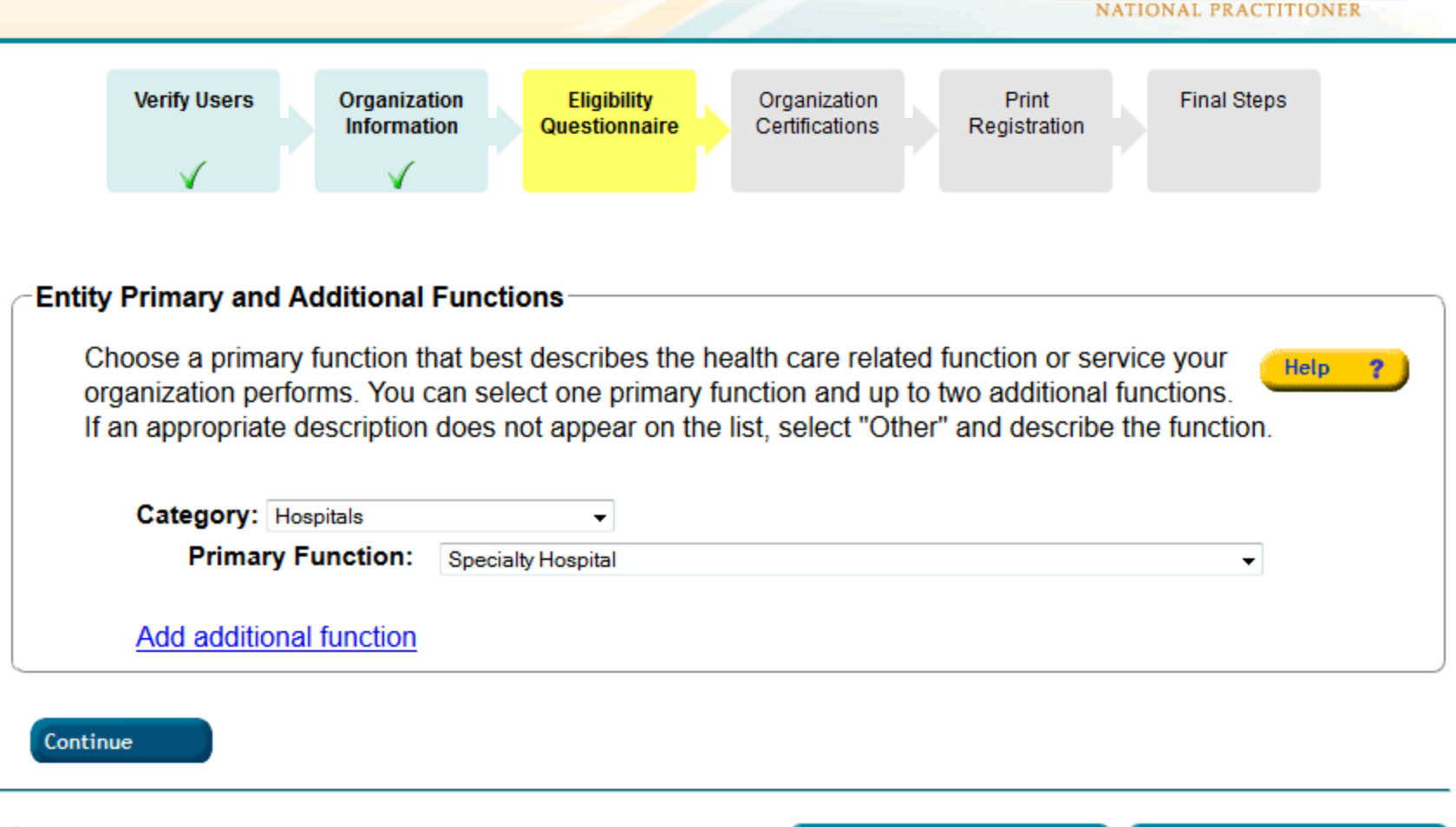

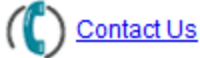

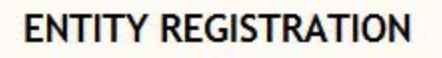

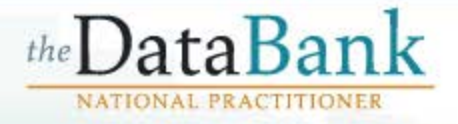

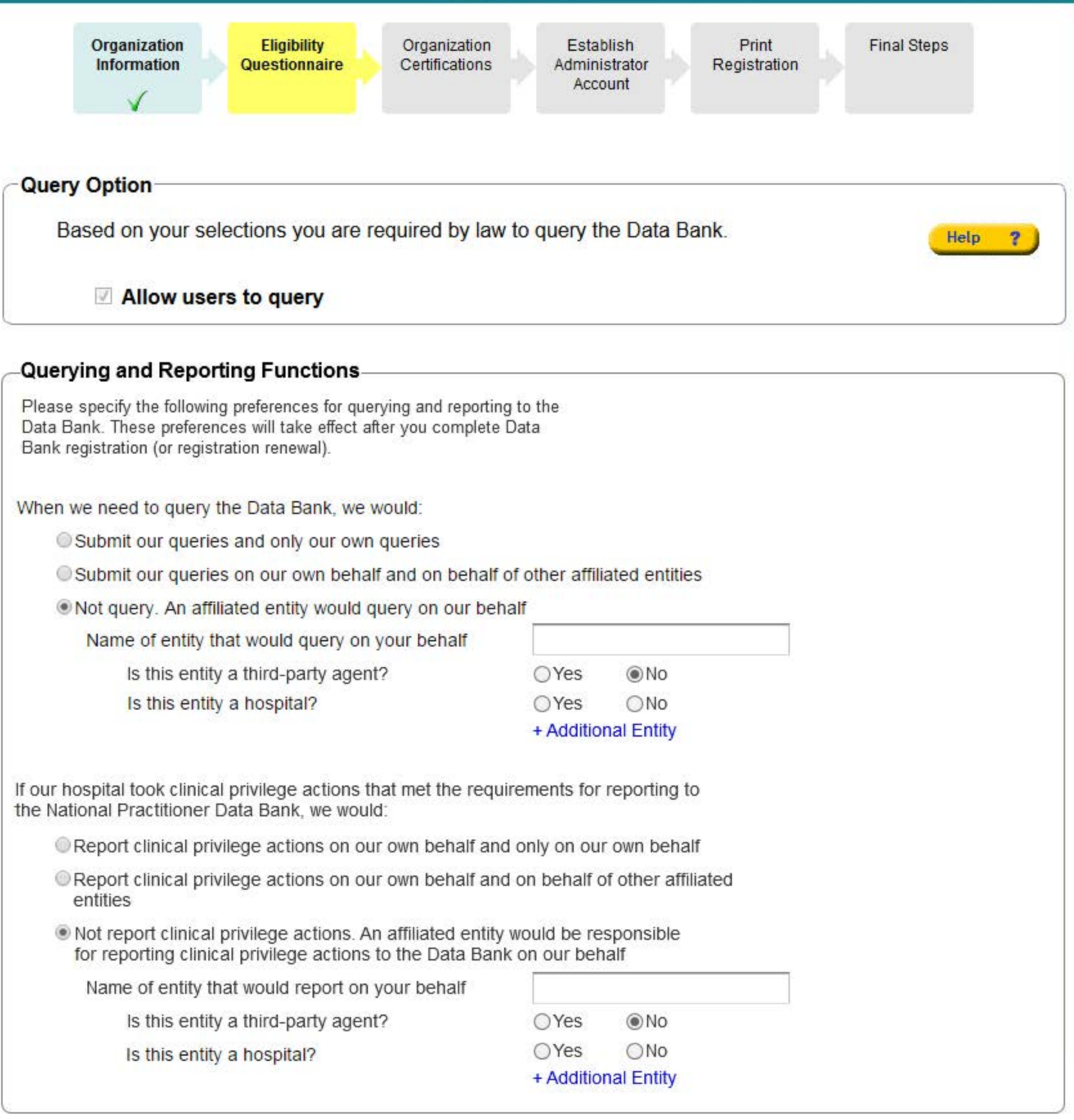

Continue

**ENTITY REGISTRATION** 

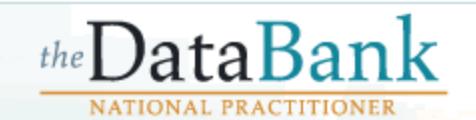

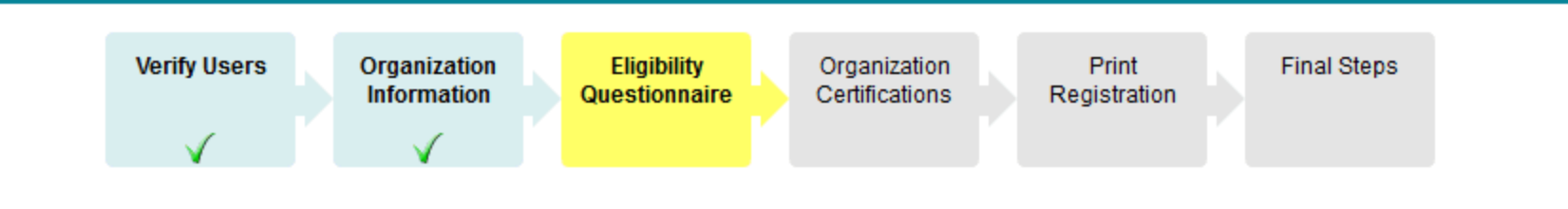

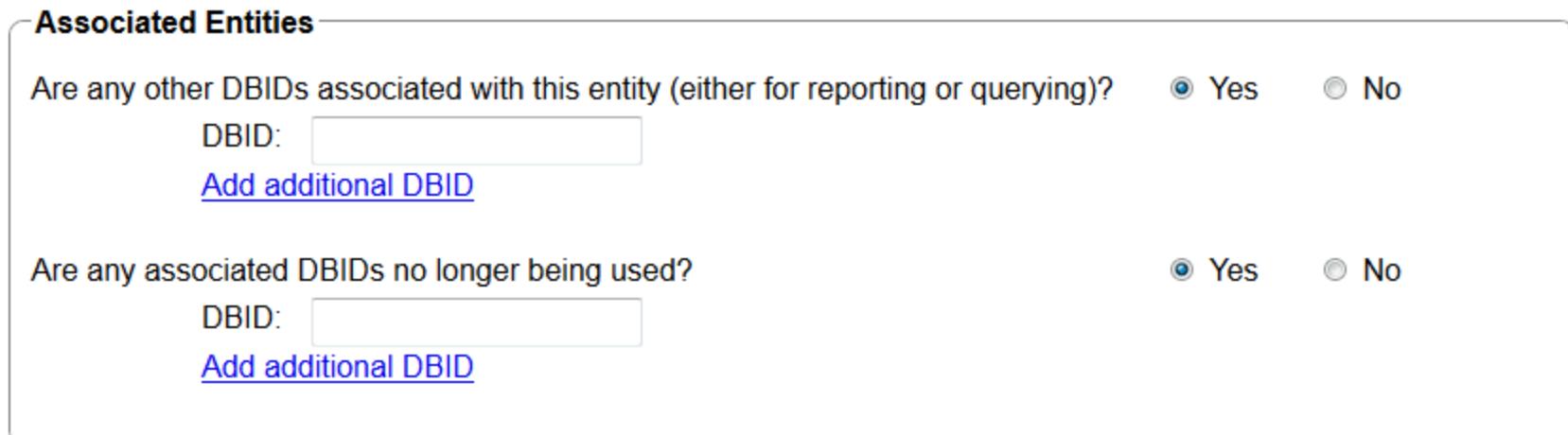

Continue

**Contact Us** 

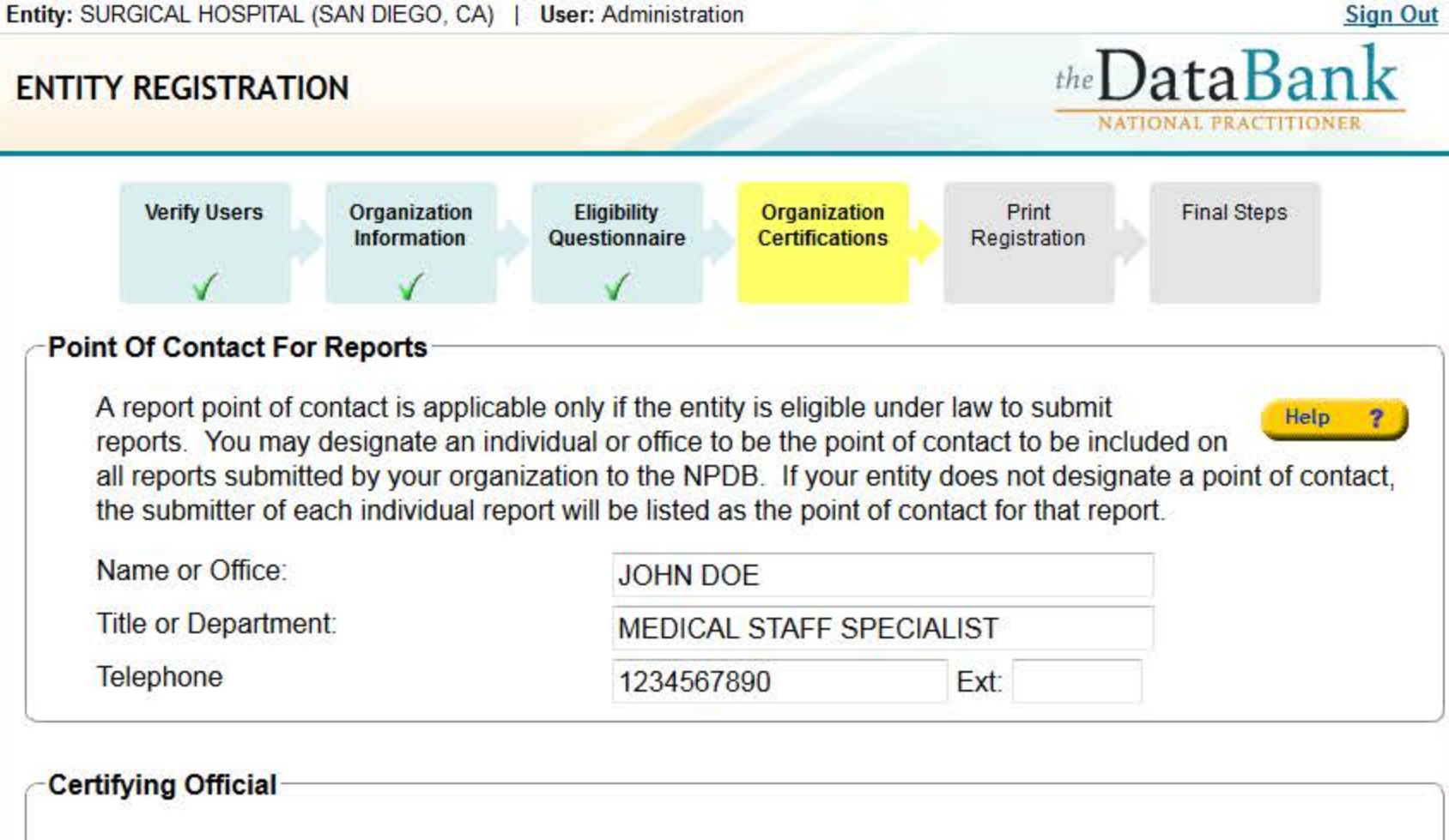

The certifying official is the individual selected and empowered by an entity to certify the legitimacy of registration for participation in the NPDB.

Help  $\bullet$ 

By completing this registration, the certifying official is agreeing to the following:

- . The entity being registered qualifies under law as specified in the ELIGIBILITY/STATUTORY AUTHORITY section and is eligible to perform the requested querying and/or reporting functions.
- The entity may be subject to sanctions under Federal statute for failure to report final adverse actions as required in the statutes and regulations, or for the use of information obtained from the NPDB other than the purposes for which it was provided.
- He or she is authorized to submit this registration information to the NPDB and that the information provided is true, correct, and complete.
- . He or she will notify the NPDB immediately if he or she becomes aware that any information in this form is not true, correct, or complete.
- Any omission, misrepresentation, or falsification of any information contained in this form or contained in any communication supplying information to the NPDB to complete or clarify this form may be punishable by criminal, civil, or other administrative actions including fines, penalties, and/or imprisonment under Federal law.

Note: The name entered below must match the name on the certifying official's Government-issued ID or the registration will be rejected.

 $\bullet$  No

Check this box if the certifying official differs from the individual listed below.

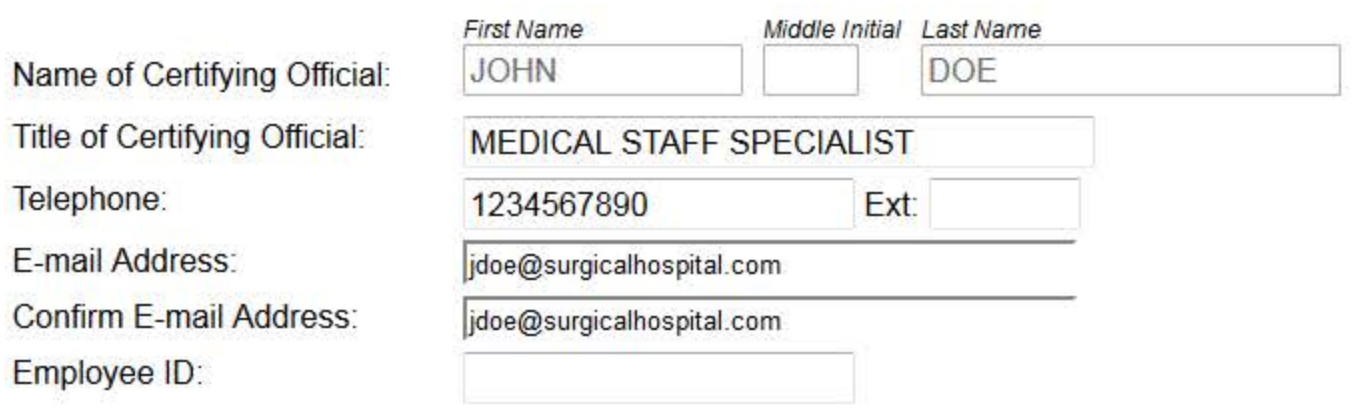

Is the Certifying Official also the entity's Chief ◎ Yes Executive Officer (CEO), or equivalent position?

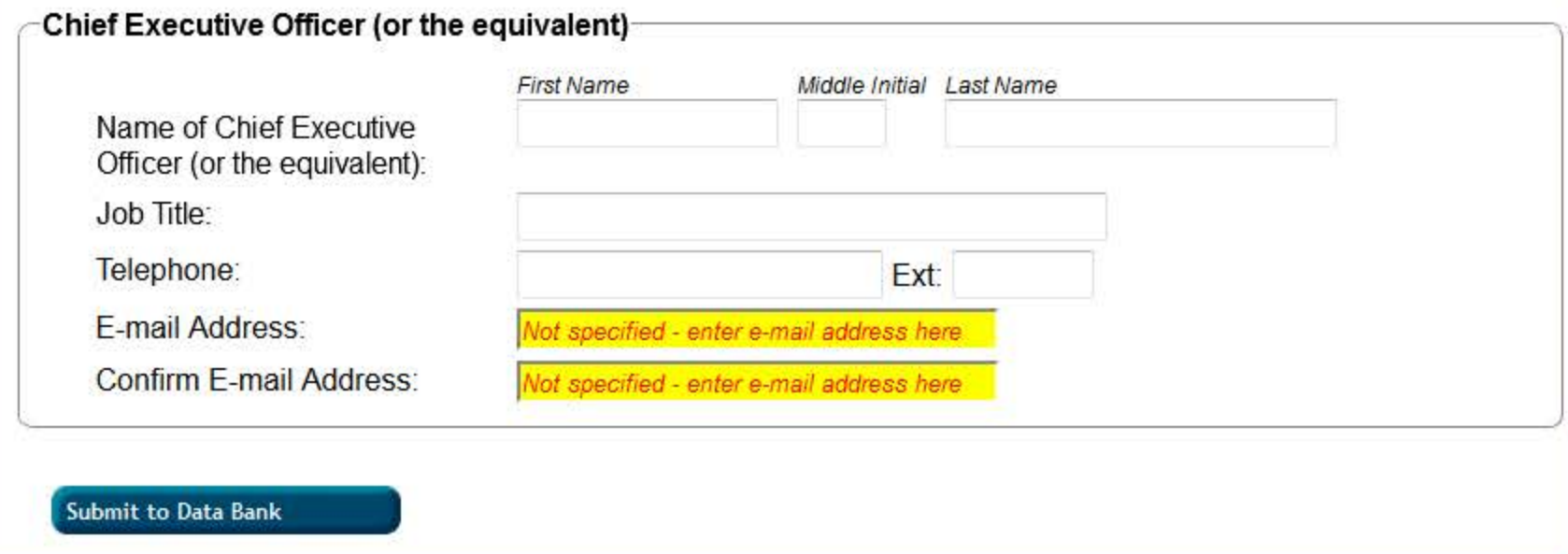

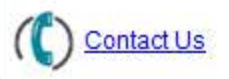

# **FINAL STEPS**

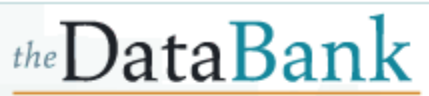

**Sign Out** 

**NATIONAL PRACTITIONER** 

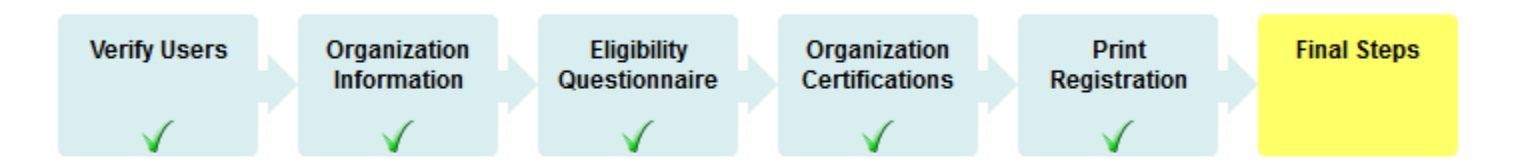

Thank you for submitting this entity registration renewal. These changes have been saved to the Data Bank and are in effect immediately. No further action is required at this time.

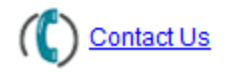

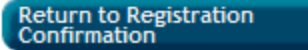